# パソコンによるクリップモータの制御

**Control of a Paper-Clip Motor Using a Personal Computer**

## 兵庫教育大院 周 游,○小山 英樹

**Hyogo Univ. of Teacher Educ., You Zhou,**  ○**Hideki Koyama**

#### **E-mail: koyama@hyogo-u.ac.jp**

### 1.はじめに

手作りモータの代表であるクリップモータは,理科(電流と磁界)や技術・家庭科技術分野(エ ネルギー変換)をはじめ、様々な校種·教科で教材として用いられている<sup>1,2)</sup>. 一方で、理科にお いては実験におけるコンピュータの活用が学習指導要領にも明示されており,また技術・家庭科 技術分野では授業時間数の不足から複数の内容(エネルギー変換と計測・制御など)を同時に学 べる教材・教具が求められている.今回われわれは,このような状況に対応するため,安価な制 御基板(USB-IO2.0)を用いてクリップモータの回転速度をパソコンで制御する簡易なシステムを 開発した.

## 2.システムの構成と動作

回路図を Fig. 1 に,またモータ部の写真を Fig. 2 に示す. 装置をなるべく簡素化するため,モー タに供給する電流は USB-IO の出力電流のみとした. そのため, 小電流(数十mA 程度)で回転 するよう, 数枚積層したネオジウム磁石 (2000G) をコイルの上下に配置した<sup>3</sup>. モータは LED と保護抵抗を介して USB-IO のポート J1 に接続されており、Excel VBA のプログラムでポート J1 の各端子の電圧(OV または 5V)を制御して供給電流を変化させる. LED は逆電流防止のほか, 電流のインジケータとしての機能も有する.

モータ回転中,モータに加わる電圧は,導通状態で約 OV,絶縁状態で数 V になる. したがっ てモータにかかる電圧の変化から回転速度を測定することができる. 本システムでは USB-IO の ポート J2 を用いて電圧の変化を計測している.実際にはモータの振動の影響が大きいが,供給す る電流の増加とともに回転速度の測定値が増加する傾向が確認できた.

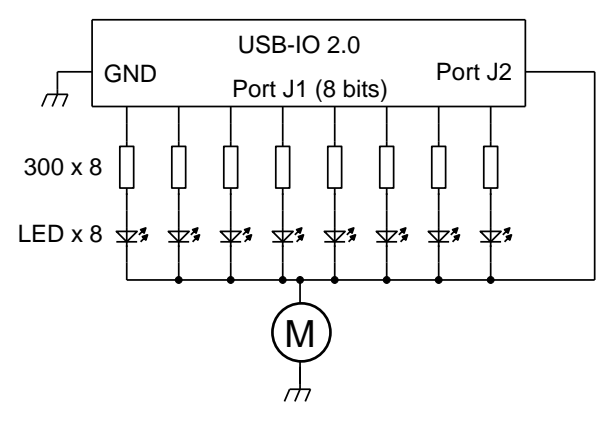

Fig. 1. Circuit diagram Fig. 2. Paper-clip motor

1) 江口啓,櫻井康平,畑俊明:日本産業技術教育学会誌 **53**, 161 (2011).

- 2) 山口静夫:九州共立大学総合研究所紀要 **6**, 49 (2013).
- 3) 宮本憲武,山本勝博:化学と教育 **54**, 172 (2006).